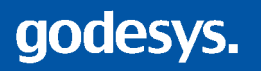

**Releasepaper**

# **ERP für kundenorientierte Unternehmen**

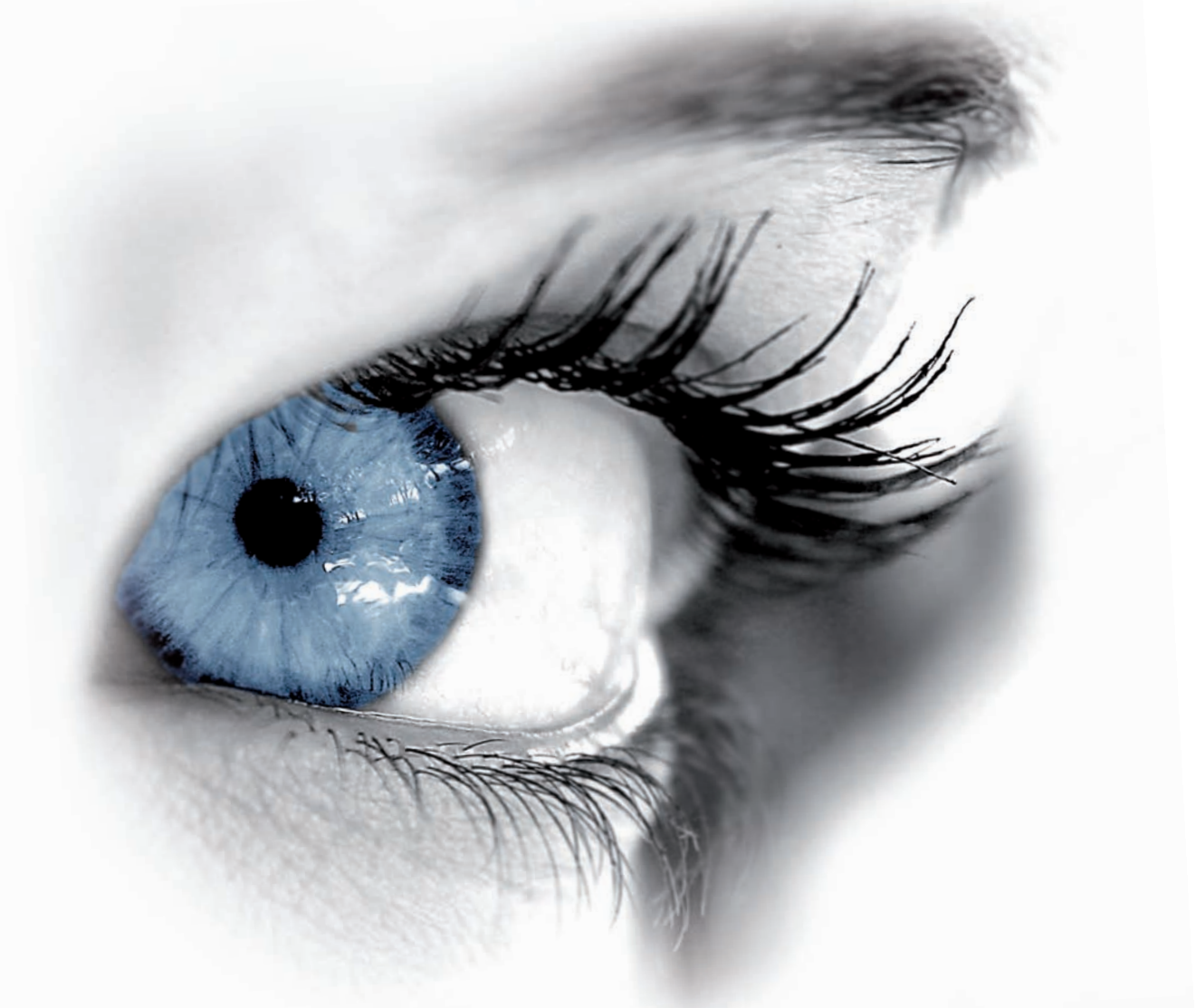

**Überblick über Konzepte und neue Funktionen der SOA-basierten Version 5.3**

#### **ERP für kundenorientierte Unternehmen**

Mit der Installationsfreigabe der Version 5.3 stellt godesys das "ERP für kundenorientierte Unternehmen" auf die neue SOA-basierte technologische Plattform und beendet gleichzeitig das längste Beta- und Erprobungsprogramm der Unternehmensgeschichte.

Dieses Releasepaper soll Ihnen einen umfassenden Überblick über die zugrundeliegenden Konzepte und neuen Funktionen bieten.

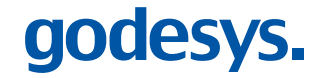

FreeCall 0800-godesys info@godesys.de . www.godesys.de

#### **Inhaltsverzeichnis**

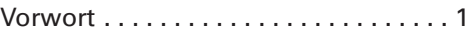

#### **TECHNOLOGIE**

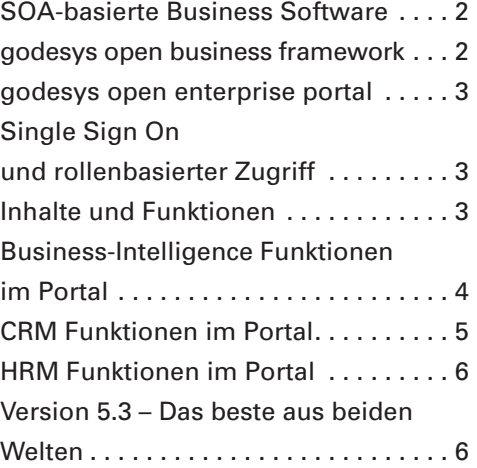

#### **ERP, CRM und SCM**

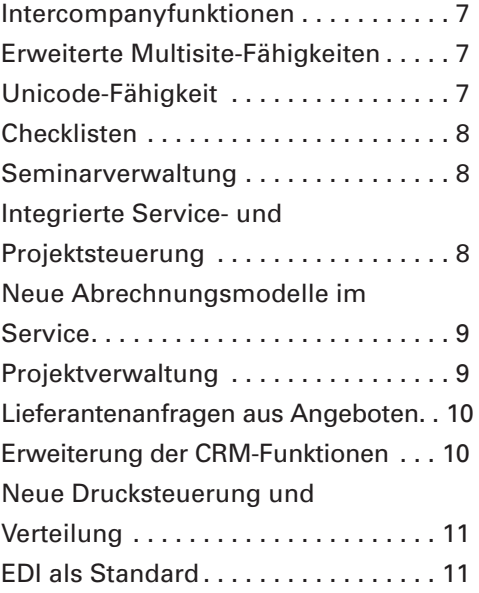

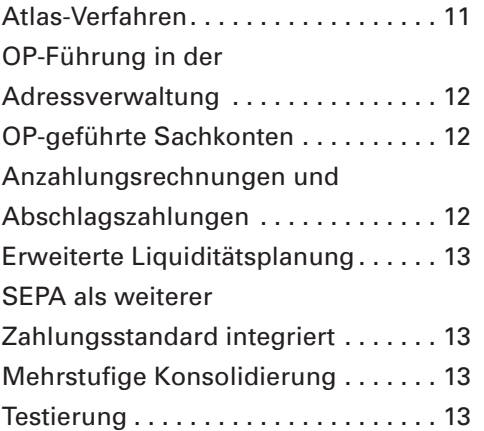

#### **FUNKTIONSÜBERSICHT**

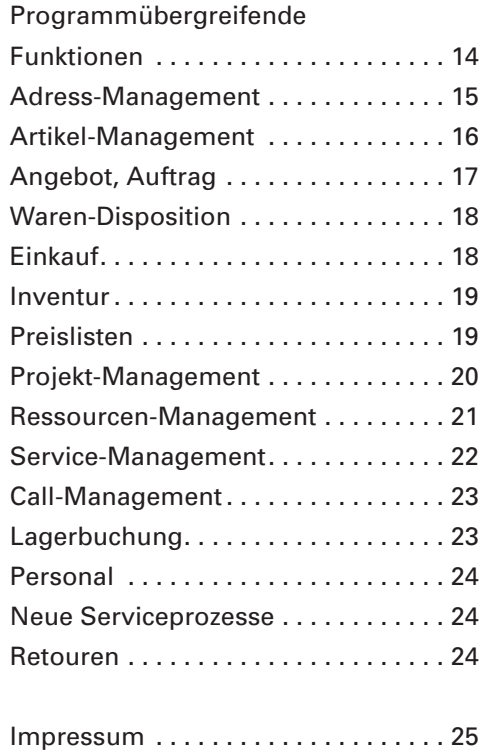

### **VORWORT**

#### **Sehr geehrte Damen und Herren,**

dass sich die Unternehmenswelt in einem rapiden Wandel befindet, spüren Sie im eigenen Unternehmen. Geschäftsprozesse wandeln sich, Innovationsabstände werden kürzer, Kommunikationswege und Geschäftsmodelle unterliegen starken Veränderungen.

Gleiches gilt auch für den ERP-Markt. Als Werkzeug zur Organisation und Unterstützung betriebswirtschaftlicher Prozesse gestartet, bildet eine moderne IT-Umgebung heute das Rückgrat der Unternehmensorganisation und ermöglicht nicht selten erst das gewählte Geschäftsmodell. Eine neue, flexible IT-Architektur (SOA) gestattet den schnellen individuellen Aufbau eigener Anwendungsszenarien. Weitere Informationen hierzu gibt Ihnen unser Strategiepapier "Lösungen für das Echtzeitunternehmen", das wir Ihnen gerne zusenden.

Ob und inwieweit dieser technologische Wandel Einfluss auf Ihre Unternehmensstrategien hat, überlassen wir auch zukünftig Ihnen. Wichtig ist aber, dass wir Ihnen mit den Funktionen und Fähigkeiten der neuesten Version 5.3 eine einfache Möglichkeit zur Nutzung dieser Chancen geben, ohne dass Ihre bisherigen Investitionen tangiert werden. Sollten Sie diese technischen Innovationen (noch) nicht nutzen wollen, zwingt Ihnen Version 5.3 im Gegensatz zu vielen Wettbewerbssystemen kaum Änderungen an Hardware oder Betriebssystemen auf.

Gleichzeitig können Sie aber auch von einer Vielzahl neuer betriebswirtschaftlicher Funktionen profitieren. Die vorliegende Version basiert auf einer bald vierjährigen Entwicklungsphase – der längsten der Unternehmensgeschichte – und einer mehrmonatigen Erprobung durch eine umfangreiche Betaphase, aus der die Erfahrungen von mehr als 1000 Anwendern in die Version zurückflossen. Zudem erweitern wir unser Geschäftsmodell und übernehmen neben der Herstellung eigener betriebswirtschaftlicher Softwarelösungen nun zukünftig auch die Verantwortung für die Auswahl und Installation zahlreicher Open Source-Komponenten, um doch nur einem Ziel gerecht zu werden: Wir schaffen das "ERP für kundenorientierte Unternehmen."

Mit freundlichen Grüßen

 $\iota$   $\sim$ Л.

Godelef Kühl Vorstandsvorsitzender godesys AG

### **TECHNOLOGIE**

godesys.

#### **SOA-basierte Business Software**

Das ERP für kundenorientierte Unternehmen – Version 5.3 – ist die erste betriebswirtschaftliche Software für den Mittelstand, die auf einer SOA-Business-Architektur aufgebaut ist. Der gesamte SOA-Stack basiert auf Open Source Komponenten und wird kostenfrei zur Verfügung gestellt. Damit erleichtern wir es Unternehmen, agile Prozesse selbständig aufzusetzen, Wettbewerbs- oder Drittprodukte zu integrieren oder sich über Schnittstellen neuen Märkten zu öffnen. Durch die konsequente Unterstützung offener Standards existieren in der Zusammenstellung der Funktionen und Services keine Grenzen.

#### **godesys open business framework**

Als logische Ergänzung des SOA-Konzepts basiert die Version 5.3 auf dem godesys open business framework, die godesys-eigene Technologieplattform zur Entwicklung betriebswirtschaftlicher Anwendungen. Kern des Entwicklungsframeworks ist dabei ein auf Open Source-Technologien basierender Softwarestack (Eclipse IDE, Apache, Tomcat, Hibernate, JBoss, Liferay), der gleichzeitig als Grundlage zur Entwicklung und Integration eigener Lösungen dienen kann. Kunden mit gültigem Wartungsvertrag können auf die jeweiligen Komponenten zugreifen und von den Vorteilen einer einheitlichen Distribution zur Entwicklung betriebswirtschaftlicher Anwendungen profitieren. Der Umsetzung eigener Anforderungen sind damit keine Grenzen mehr gesetzt.

#### **godesys open enterprise portal**

Das godesys open enterprise portal ist eine leistungsstarke, auf Open Source- Technologien basierende Portalinfrastruktur, das sich leicht in alle anderen Produkte von godesys und dritten Anbietern einbinden lässt. Aufgrund der konsequenten Orientierung an offenen Standards kann es sehr einfach mit

beliebigen Fremdapplikationen kommunizieren und erschließt den einheitlichen, abgesicherten Zugang zum Internet. Zudem kann das godesys open enterprise portal schnell und einfach individuell erweitert und um unternehmensspezifische Angebote ergänzt werden.

#### **Single Sign On und rollenbasierter Zugriff**

Die Geschäftsprozesse der Wissensgesellschaft transportieren Informationen entlang der Wertschöpfungsketten, auch über Unternehmensgrenzen hinweg. Kunden und Mitarbeiter, aber auch Lieferanten und Vertriebspartner können ihr Wissen im Rahmen definierter Geschäftsprozesse teilen, Dokumente und Informationen austauschen und durch die enge Zusammenarbeit

neue ökonomische Netzwerke aufbauen. Über den zentralen Portalzugriff erhält jeder User genau die Rechte für den Zugriff auf Dokumente, Prozesse oder Informationen, die für ihn freigeschaltet sind. Dabei können über definierte Portalseiten auch Drittapplikationen wie Webshops oder Messagingsysteme freigegeben werden.

#### **Inhalte und Funktionen**

Das godesys Enterprise Portal geht mit über 80 einzelnen Portlets an den Start und wird Schritt für Schritt um weitere Funktionalitäten erweitert. Neben den nachstehend beschriebenen CRMund HRM-Szenarien (Human-Resource-Management) wurden insbesondere Funktionen zur Servicesteuerung und zum dynamischen Reporting (Business Intelligence) in den Mittelpunkt gestellt. Ebenso stehen eine Vielzahl von fertigen

Portlets für andere unternehmensnahe Anwendungsszenarien zur Verfügung, wie z.B. Kalender, Foren, Chatrooms sowie ein eigenes Content Management System; alle Portlets sind überwiegend sofort einsetzbar (out-of-the-box), was dem Anwender die Individualisierung seines Portals erheblich erleichtert. Der Funktionsumfang ist dabei sehr breit und reicht von Groupware über Content Management bis zu E-Commerce.

#### **Business-Intelligence Funktionen im Portal**

Was nutzt die beste kaufmännische Software, wenn man aus ihren Daten keine Kenntnisse ableiten kann? Nur über Reporting und Analyse kann eine kontinuierliche Verbesserung der Geschäftsprozesse erfolgen. Das godesys open enterprise portal bietet daher integrierte Business Intelligence-Funktionen, die es Anwendern ohne SQL-Kenntnisse erlauben, in komplexen Datenstrukturen Abfragen und Analysen einfach durchzuführen. Dabei kann der Zugriff über sogenannte Cubes (vorverdichtete Datenwürfel) erfolgen, die durch den Anwender frei definierbar sind. Neben

einer Portlet-Funktion zur Ausführung und Abfrage von Cubes, die auch Drill Down-Möglichkeiten und die Definition von Metriken vorsieht, können Usern auch definierte Reports zur dynamischen Abfrage zur Verfügung gestellt werden. Sofern die DSS-Option für den Bizcon zum Einsatz kommt, stehen vordefinierte Würfel für Verkauf, Einkauf, Logistik, Service und Finanzen zur Verfügung, die beliebig ergänzt werden können. Auch das Administrationstool zur Konfiguration und Berechtigung der jeweiligen Abfragen ist Bestandteil des kostenfreien Lieferumfangs.

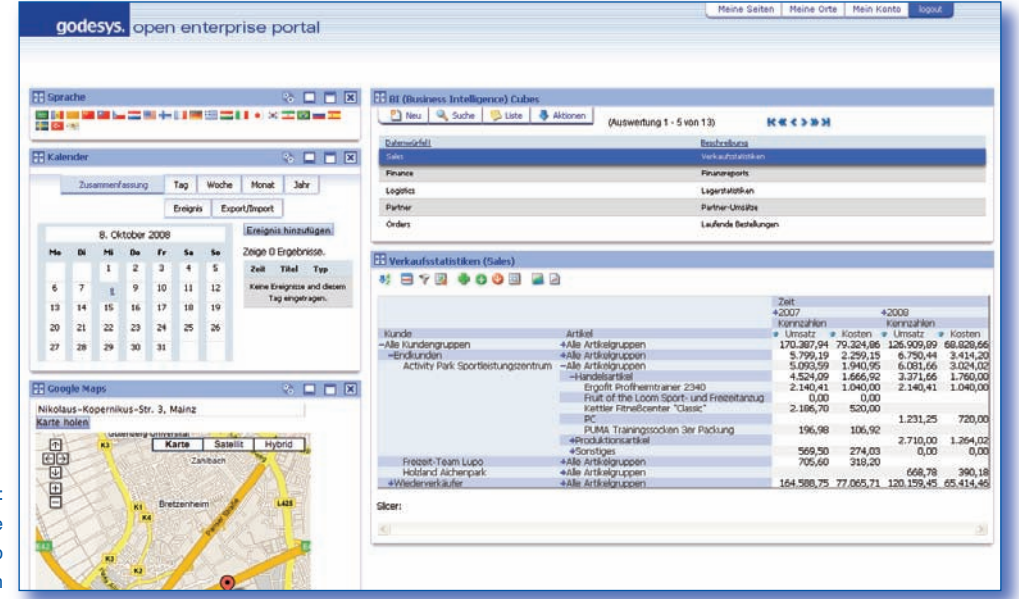

Portalansicht: Business Intelligence inkl. Mash Up einer Google-Funktion

#### **CRM Funktionen im Portal**

Die Einbindung mobiler Mitarbeiter in die Unternehmensprozesse hat beim ERP für kundenorientierte Unternehmen eine lange Tradition. Mobile Offline-Lösungen auf dem Notebook in Verbindung mit Replikationsmechanismen erfüllen insbesondere die Anforderungen von Gebietsverkaufsleitern, die häufig ohne Verbindung zum Firmennetz arbeiten müssen. In vielen Fällen lohnen sich jedoch die hohen Investitionen in Hardund Software und die mit einer verteilten Anwendung verbundenen Administrationsaufwendungen nicht, da nur standardisierte CRM-Prozesse wie Leadverfolgung oder Terminerfassungen dezentral zur Verfügung gestellt werden müssen. Hier schliessen die neuen CRM-Portlets eine funktionale Lücke. Jeder Inhouse-Anwender kann nun zeitgleich auch über das Portal eine mobile Online-Arbeitsumgebung zur Verfügung gestellt bekommen. Gleichzeitig bieten sich über das Rollenkonzept neue Möglichkeiten zur Einbindung von Vertriebspartnern.

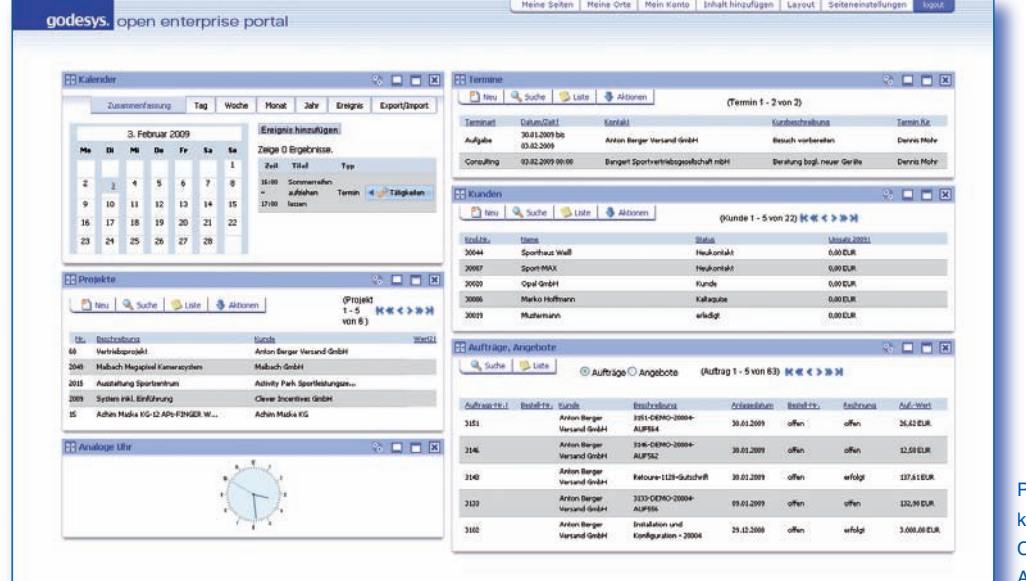

Portalansicht **konfigurierbare** CRM-Sicht für einen Außendienstmitarbeiter

#### **HRM Funktionen im Portal**

Mit den neuen Portlets zur Fehlzeiten- und Urlaubserfassung sowie den nun auch als Portlet zur Verfügung stehenden Funktionen zur Zeiterfassung (u.a. auch für Service- und Projektaufträge) kann das godesys open enterprise portal auch zur konsequenten Steuerung der personalwirtschaftlichen Aufgabenstellungen eingesetzt werden. Da im Standardumfang auch Bulletin-Boards und ein Portlet für Dokumente (Voraussetzung: Nutzung von Scanview) zur Verfügung stehen, können alle wesentlichen personalwirtschaftlichen Prozesse abgewickelt werden.

#### **Version 5.3 – Das beste aus beiden Welten**

Die Inhalte der godesys-Portlets sind zu allen betriebswirtschaftlichen Daten des ERP für kundenorientierte Unternehmen kompatibel. godesys verbindet damit als einziger Anbieter die Vorteile einer hochintegrierten Standardsoftware mit den Vorzügen eines offenen SOA-Konzepts. Für die Anwender bedeutet dies einen erheblichen Investitionsvorteil, da der Zugriff externer Anwender und Programme auf die betriebswirtschaftlichen Daten kostenfrei ist.

godesys-Anwender profitieren somit von den Entwicklungen in beiden Welten. Anwender, die bisher Programme in der Windows-Umgebung nutzen, können ohne Einschränkungen auch die betriebswirtschaftlichen Portlets innerhalb der Portalumgebung nutzen. So können

nach einem einfachen Upgrade alle User kostenfrei die Vorteile des godesys open enterprise portals wie z.B. die integrierten BI-Funktionen nutzen.

Voraussetzung hierfür ist lediglich ein eigener Web- und Applikationsserver sowie ein Wechsel auf die Lizenzierung nach dem Named-User-Konzept, da in einer Webumgebung konkurrierende Zugriffe nicht geprüft werden können.

Darüber hinaus erlaubt godesys mit dem godesys open business framework die Anpassung von Portal und Portlets an die jeweiligen Bedürfnisse der Unternehmen. Die Gestaltung einer individuellen Arbeitsumgebung wird dadurch erheblich erleichtert; so ist beispielsweise auch die Ausrichtung eines Portals auf die jeweilige Unternehmens-CI möglich.

### **ERP, CRM und SCM**

#### **Intercompanyfunktionen**

Insbesondere international oder aber im Markenvertrieb tätige Unternehmen kennen die Herausforderungen, rechtlich selbständige Einheiten und Tochterfirmen zu führen und zu verwalten. Die neue Auftragsklasse für Intercompany-Aufträge bietet jetzt eine einfache Konfigurationsmöglichkeit, mandantenübergreifende Geschäftsmodelle abzubilden.

So können Lagerorte, Verrechnungspreise und Abrechnungsmodalitäten einfach konfiguriert und vollautomatisiert gebucht werden. Kundenaufträge in einem Mandanten können automatisch zu Umbuchungen und Verrechnungsaufträgen in dem jeweiligen Quellmandanten führen. Einfacher können Multichannel-Strategien nicht umgesetzt werden.

#### **Erweiterte Multisite-Fähigkeiten**

Das Arbeiten in verteilten Umgebungen und Standorten stellt auch an moderne Business-Software neue Anforderungen. Für den effizienten Zugriff auf die jeweils relevanten Daten, können Sichten nach Standorten und z.B. Bezirken eingeschränkt werden, stehen aber gleichwohl für übergreifende Aktionen wie z.B. Kampagnen oder Telesalesaktionen zur Verfügung. Gleichzeitig eröffnen sich

in Verbindung mit dem godesys open enterprise portal auch neue Fähigkeiten, um die Zusammenarbeit zwischen festen Geschäftspartnern besser zu koordinieren. So können Adressen automatisch Vertriebspartnern zugeordnet werden. Diese wiederum können ihre jeweiligen Aktivitäten online zur jeweiligen Adresse erfassen. So können Sie auch in Partnernetzwerken erfolgreich arbeiten.

#### **Unicode-Fähigkeit**

Was nutzen die besten neuen Funktionen, wenn man sie in einer globalisierten Welt nicht einheitlich allen zur Verfügung stellen kann?

Seit Version 5.1 kann man nicht nur eine eigene Literaldatenbank erstellen und verfügbar machen, man kann jedem User über das ihm zugewiesene Sprachkennzeichen die Stammdaten auch in seiner eigenen Sprache anzeigen. Zum Standardlieferumfang der Version 5.3 gehört nunmehr die feste Übersetzung in

das amerikanische Englisch. Gleichzeitig wurde das gesamte Sprachhandling, insbesondere für Systemmeldungen und Fehlertexte, enorm vereinfacht. Anstatt der üblichen ISO-Codepage kann nun auch eine Unicode-basierende Installation vorgenommen werden. Voraussetzung hierfür ist jedoch eine andere Runtime (Version 5.3i), die bei Bedarf angefordert werden kann und voraussichtlich ab Sommer 2009 zur Verfügung steht.

#### **Checklisten**

Der Zwang zur einheitlichen Abbildung und Kontrolle aller Geschäftsprozesse zwingt die Unternehmen in zunehmendem Maße zur Individualisierung der eingesetzten Business-Systeme. Das ERP für kundenorientierte Unternehmen bietet hier bereits seit langem einzigartige, releasefähige Werkzeuge. Allerdings benötigt man zur Anpassung und Pflege zumeist IT-Ressourcen. Und diese sind knapp. Über die zentrale – also allen Modulen zur Verfügung stehende – Checklistenfunktion kann der Anwender jetzt sehr einfach excelähnliche Menüfenster aufbauen, in denen entsprechende Abfragedialoge oder Datensammelfunktionen abgebildet werden können. Die notwendigen Suchfunktionen stehen standardisiert zur Verfügung, so dass Individualisierung und Anpassung an Geschäftsprozesse – insbesondere in Verbindung mit Smartflow - nun auch vom Management umgesetzt werden können.

#### **Seminarverwaltung**

Mit Version 5. 3 wird nun erstmalig auch eine Seminar- und Schulungsverwaltung zur Verfügung gestellt. So können in Verbindung mit dem Service sehr einfach Schulungsangebote und die dazu notwendigen Ressourcen wie Mitarbeiter, Seminarräume oder technisches Equipment erfasst und disponiert werden. Über die Seminarverwaltung können Personen zugebucht, die Schulungskapazitäten verwaltet und die erbrachten Leistungen einfach abgerechnet werden. Voraussetzung zur Nutzung sind die Auftrags- und Servicefunktionen.

#### **Integrierte Service- und Projektsteuerung**

Projektierende Dienstleister wird es freuen: Mit Version 5.3 wurde das integrative Zusammenspiel von Hotline- und Callvorgängen mit Serviceaufträgen und Projekten deutlich verbessert. So können einzelne Calls (also fachspezifische Detaillierungen oder Arbeitspakete) nach Klärung mit dem jeweiligen Serviceauftrag verbunden und den entsprechenden Mitarbeitern zur Erledigung disponiert werden. Durch die optionale Rückmeldung eines Fertigstellungsgrades kann in Verbindung mit der Zeiterfassung eine direkte Auswertung der Soll-/ Ist-Abweichungen eines Serviceauftrages, oder falls zugeordnet, des gesamten Projektes erzielt werden. Über das im godesys open enterprise portal enthaltene Portlet zur Callsteuerung können nun auch Übergabe- und Abnahme-Szenarien mit Dritten (z.B. mit Kunden oder externen Ressourcen) einfach in die Unternehmensprozesse eingebunden werden.

#### **Neue Abrechnungsmodelle im Service**

Festpreis oder Aufwand, das kann jeder. Aber Modellgruppen oder Zählerclick? Es gibt kaum eine Branche, die nicht über eigene Mittel und Wege verfügt, sich neue Verfahren auszudenken. Mit der neuen Version können jetzt bis zu vier Zählerstände pro Gerät einzeln abgerechnet werden. Die Erfassung der Zählerstände kann einfach über die Rückmeldungen im Servicemodul erfolgen.

#### **Projektverwaltung**

Die Projektverwaltung erfährt wohl die weitreichendsten Änderungen innerhalb der neuen Version. Neben einer weiteren Vertiefung der Kalkulationsmöglichkeiten bestehen nunmehr deutlich ausgebaute Möglichkeiten zur Projektplanung und den daraus resultierenden liquiditätswirksamen Vorgängen. Neben Zahlungsterminen und Bestellvorgängen werden auch die für die jeweilligen Teilschritte relevanten Personenkreise erfasst. Des weiteren wurde die Projektverwaltung auch als Portlet für das godesys open enterprise portal entwickelt.

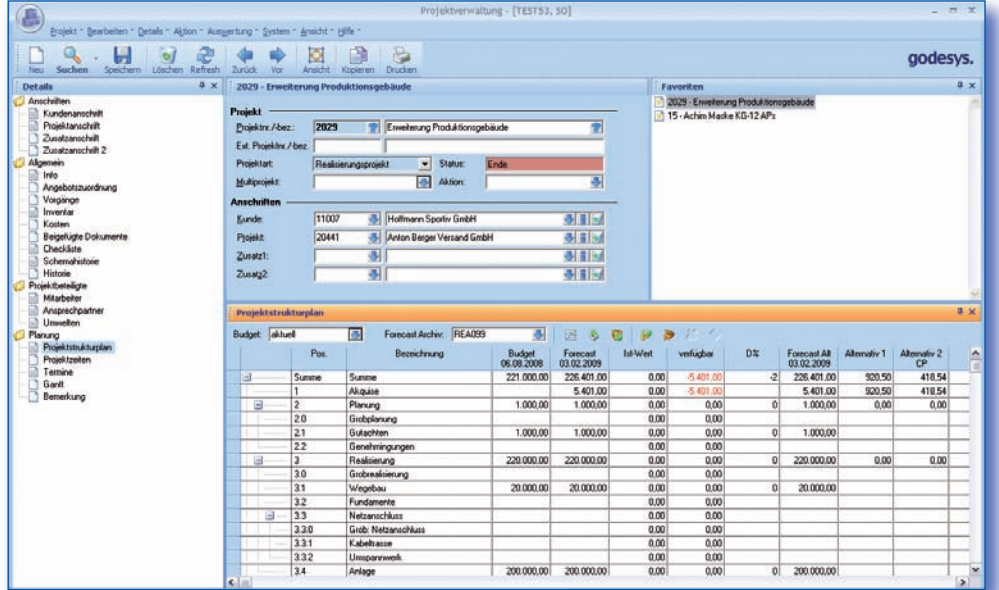

**Anzeige** des Projektstrukturplans in der Projektverwaltung

#### **Lieferantenanfragen aus Angeboten**

Projektierende Unternehmen kennen die Last. Da muss man dem Kunden mal schnell ein individuelles Angebot für seine neue Variante erstellen, braucht aber für die Teile natürlich noch die Informationen seiner Lieferanten. Mit Version 5.3 wurde der Workflow wesentlich vereinfacht: für beliebige Angebotspositionen können direkt aus dem Angebot Anfragen bei unterschiedlichen Lieferanten generiert werden. Diese

werden vom Einkauf geprüft und freigegeben. Kommen nun Preisangaben der Lieferanten, können diese einfach erfasst werden und stehen direkt im Angebot zur Verfügung. Dabei ist es über die integrierte Workflowfunktion möglich, dass das Angebot automatisch in einen Auftrag übergeführt wird. Aus den entsprechenden Anfragen können gleichzeitig Erkenntnisse für die Lieferantenbewertung gewonnen werden.

#### **Erweiterung der CRM-Funktionen**

Mit Version 5.3 wurden die Möglichkeiten der Vertriebssteuerung nochmals optimiert. Neben konfigurierbaren Workflows zur Abbildung des unternehmensindividuellen Verkaufszyklus können im neuen Release auch ohne Customizing direkt in der Adressverwaltung Vertriebschancen erfasst und gewichtet werden.

Die Verteilung der Sales-Pipeline kann als Funneldiagramm abgerufen werden. Durch die Möglichkeit der strukturierten Erfassung von Vertriebschancen erhalten so insbesondere Unternehmen im Investitionsgüterumfeld eine bessere Möglichkeit, den Vertriebsforecast und Auftragseingang zu planen.

#### **Neue Drucksteuerung und Verteilung**

Viele langjährige Anwender kennen schon die beeindruckenden Möglichkeiten des Printservers, der den verteilten Druck von Belegen steuert. Dabei spielt das Ausgabegerät eine untergeordnete Rolle, der gesamte Output lässt sich als Print, E-Mail, PDF oder Datei definieren. Zudem können auch verkettete Belege wie z.B. Lieferschein, Packzettel und Geräteaufkleber in einem Druckvorgang angestoßen werden. Der neue Druckdialog legt die aus dem Printserver bekannten Möglichkeiten an den Arbeitsplatz, berücksichtigt aber gleichzeitig die individuellen Rechteprofile des Users.

#### **EDI als Standard**

Für viele unserer Kunden ist EDI kein neues Thema, wurden doch bisher schon die unterschiedlichsten Konverter mit dem ERP für kundenorientierte Unternehmen gekoppelt. Aber in Version 5.3 trägt nun die 2007 vereinbarte Partnerschaft mit der Crossgate AG erste positive Früchte. Die von Crossgate als

Standard angebotenen Formate (Orders, Invoice, DESADV) können nun einfach über den Bizcon freigeschaltet werden. Die Vorteile für die Unternehmen sind signifikant: Die Kosten zur EDI-Anbindung können je nach Umfang und Komplexität um bis zu 80% sinken und die Wartung ist auch als Standard verfügbar.

#### **Atlas-Verfahren**

Alle, die sich mit Import oder Export von Waren beschäftigen, verfolgen aufmerksam die neuen Verpflichtungen, die der Bund mit dem Atlas-Verfahren geschaffen hat. Wir haben uns daher entschlossen, mit Erscheinen der Version 5.3 eine komplette Softzoll-Integration

sicherzustellen. Die Vorteile? Kunden, die das Import- / Export-Modul einsetzen, können nun automatisch von Softzoll als Standarddienstleister profitieren und müssen sich nicht mehr um die jeweiligen Gesetzesänderungen Gedanken machen.

#### **OP-Führung in der Adressverwaltung**

Die Anzeige der einzelnen OP kann mit Version 5.3 einfach als Menüpunkt über die Adressverwaltung aufgerufen werden. Dabei stehen alle Anzeigefelder aus der Finanzbuchhaltung zur Verfügung.

Mitarbeiter aus Vertrieb oder Einkauf können somit eigenständig den notwendigen Informationsstatus erhalten, ohne dass Ressourcen oder Lizenzen der Finanzbuchhaltung eingebunden sind.

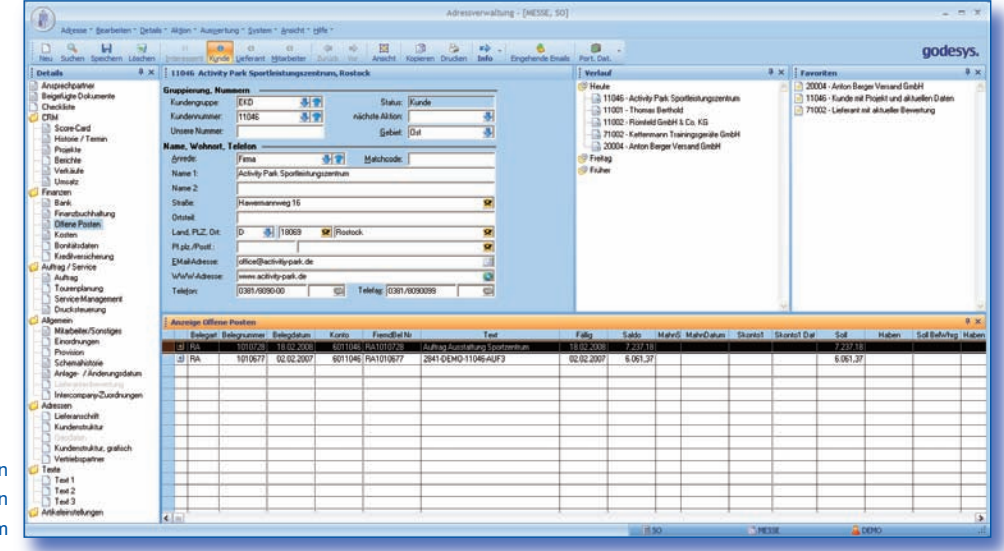

Anzeige von Offenen Poste im Adressstamm

#### **OP-geführte Sachkonten**

Insbesondere im Projektierungs- und Baubereich müssen Offene Posten auch auf Sachkonten geführt werden. Mit Version 5.3 steht diese Funktion nun zur Verfügung, ohne dass über Hilfskonten oder CPD-Debitoren gebucht werden muss.

#### **Anzahlungsrechnungen und Abschlagszahlungen**

Die Verwaltung von Teil- oder Abschlagsrechnungen führt je nach Verwendung zu einer unterschiedlichen Behandlung der Offenen Posten und der damit verbundenen Verpflichtung zur Abführung der Mehrwertsteuer. So können jetzt

die einzelnen Buchungsarten konfiguriert werden. Anzahlungen und Umbuchungen, insbesondere der Steuer, erfolgen nunmehr automatisch mit Rechnungsstellung und Auszifferung des Offenen Posten.

#### **Erweiterte Liquiditätsplanung**

Liquidität ist nicht alles. Aber ohne Liquidität ist Alles nichts. Daher bietet Ihnen das ERP für kundenorientierte Unternehmen integrierte Plan- und Prognosemöglichkeiten, um die Salden

der einzelnen Konten zu verfolgen und die weitere Kontenentwicklung im Blick zu behalten. Damit Sie sich immer auf die wesentlichen Dinge konzentrieren können.

#### **SEPA als weiterer Zahlungsstandard integriert**

Mit Erscheinen der Version 5.3 wird nun auch das neue SEPA-Zahlverfahren (Single Euro Payments Area) unterstützt. SEPA steht für ein neues europaweit einheitliches Zahlverfahren, das alle Transaktionen innerhalb des Europäischen Binnenmarktes so vereinheitlichen und standardisieren soll, dass es keine Unterschiede zwischen nationalen und Auslandszahlungen gibt.

Voraussetzung hierfür ist die Verwendung von IBAN (internationale Bankkontennummer) und BIC (internationale Bankleitzahl).

#### **Mehrstufige Konsolidierung**

Um auch Konzernansprüchen gerecht zu werden wurden die Funktionen zur Konsolidierung um die Möglichkeit der n-stufigen Konsoliderung erweitert. Damit kann ein integriertes Berichtswesen aufgebaut werden, das eine

zuverlässige Entscheidungsfindung auf der Basis permanent aktueller Zahlen ermöglicht. Dabei können neben HGB und IAS auch andere Buchungsverfahren wie bsp. US-GAAP zum Einsatz kommen.

#### **Testierung**

Die neue Version 5.3 des Rechnungswesens wird ein Testat gemäss IDW PS 880 erhalten. Die Wirtschaftsprüfungsgesellschaft Ernst&Young hat den Auftrag erhalten, neben der Testierung auch jährliche Folgeuntersuchungen durchzuführen, um sicherzustellen, dass das ERP für kundenorientierte Unternehmen in allen Belangen den Anforderungen

international tätiger Unternehmen gerecht wird. Das Testat soll pünktlich zur Vertriebsfreigabe zum QII / 2009 vorliegen. Für Kunden mit individualisierten Versionen oder aber früheren Versionen besteht zudem die kostengünstige Möglichkeit der Einzeltestierung. Bitte sprechen Sie hierzu einfach unseren Vertrieb an.

### **FUNKTIONSÜBERSICHT**

**Natürlich verfügt das ERP für kundenorientierte Unternehmen mit Version 5.3 über zahlreiche neue Funktionen und Erweiterungen. Die komplette, ausführliche Aufzählung würde den Rahmen sprengen. Daher erhalten Sie nachstehend eine Stichwortauflistung. Nähere Informationen erhalten Sie jederzeit von unseren Vertriebsmitarbeitern.**

#### **Programmübergreifende Funktionen**

- Mandantengeführte Systemtabellen
- Optimierte Druckfunktionalität
- **E** Erweiterte Checklistenfunktion
- Dateifilter für Dokumentenvorlage nach Modul
- **Intercompany-Funktionen**
- Simple und Extended Mapi-Unterstützung (E-Mail-Anbindung)

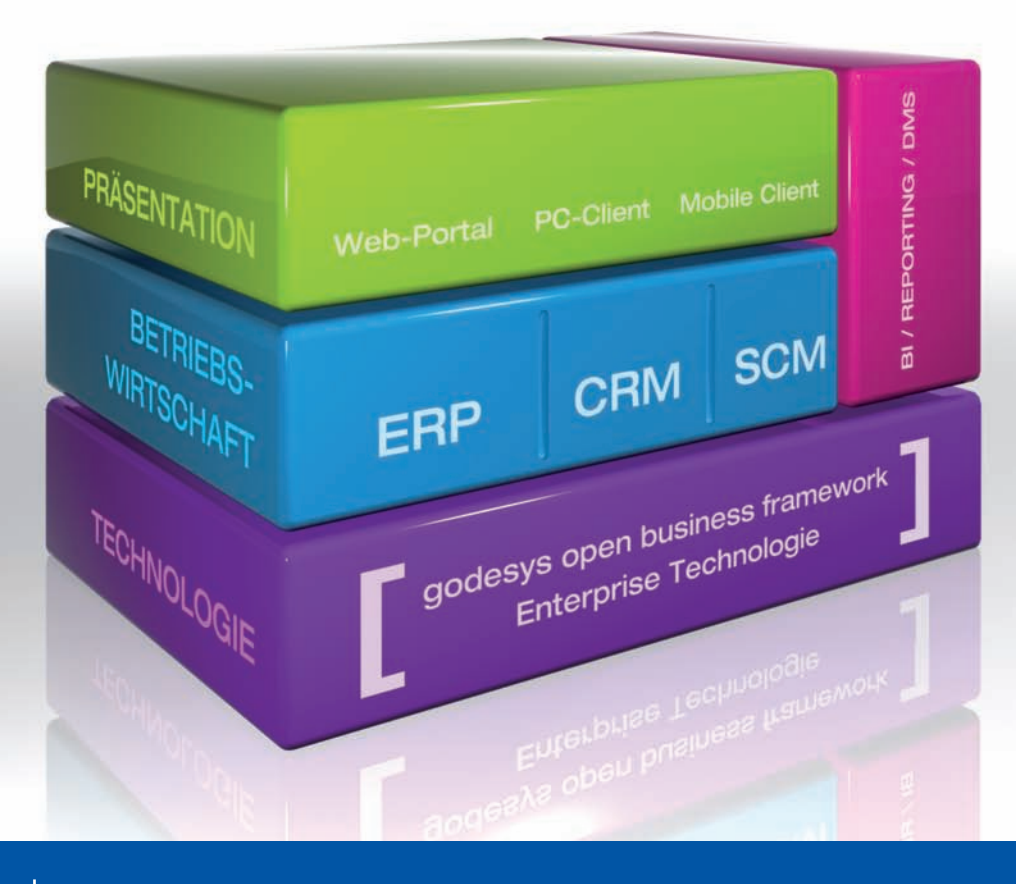

#### **Adress-Management**

#### **Gruppierungen**

Es existieren nun vier zusätzliche Gruppierungen für Kunden, die pro Installation frei konfiguriert werden können.

#### **Private Kontaktdaten**

Die Privatanschrift des Ansprechpartners wurde erweitert und kann wahlweise bei Kampagnen herangezogen werden.

#### **Bankverbindungen**

Pro Kunde und Lieferant können beliebig viele Bankverbindungen hinterlegt werden.

#### **Lieferantenbewertung**

Bewerten Sie Ihre Lieferanten automatisch anhand der Bestell- und Wareneingangsdaten.

#### **Ansprechpartner-Bereiche**

Ab sofort können Sie über die Funktion "Bereiche" festlegen, welcher Ansprechpartner des Kunden standardmäßig für Angebote, Aufträge, Calls und Serviceaufträge herangezogen werden soll.

#### **Nummernkreise Mandanten**

Nummernvergabe und Nummernvalidierung erfolgt bei mandantengeführten Stammdaten (Kunden, Lieferanten) mandantenbezogen.

#### **CRM Scorecard**

Der im aktuellen und im Vorjahr erzielte Deckungsbeitrag des Kunden wird zusätzlich aufgeführt.

#### **Private Termine**

Termine im Detail Historie/Termin können als privat gekennzeichnet werden und sind damit für Andere unsichtbar.

#### **E-Mail-Signatur**

Hinterlegung einer Signatur auf Mitarbeiterebene, die in Kombination mit dem godesys internen E-Mail-Client automatisch herangezogen wird.

#### **Offene Posten**

Neues, über Berechtigungen steuerbares Detailfenster zur direkten Anzeige der offenen Posten eines Kunden.

#### **Lieferanteneinstellung**

Der Ablauf von Freistellungsbescheinigungen für Bauleistungen kann verwaltet werden. Über eine Systemeinstellung (ab Anzahl Tage) erfolgt eine Warnung beim Laden des Lieferanten.

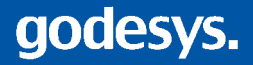

#### **Artikel-Management**

#### **Buchungsjournal**

Es wurde ein neues Detailfenster "Lagerbuchungsjournal" integriert.

#### **Artikelkalkulation Einkauf/Verkauf**

Artikel können festen Kalkulationsschemen zugewiesen werden; dabei stehen wahlweise Berechnungsarten für Fixkosten, prozentuale Kosten, Fixkosten pro Stück und gewichtsabhängige Kosten zur Verfügung. Die Artikelkalkulation kann auf 4 Nachkommastellen erfolgen.

#### **Zusatzkosten Verkauf**

Zusatzkosten sind pro Position oder pro Auftrag hinterlegbar, Berücksichtigung von Schwellen inkl. Makrohinterlegung.

#### **Artikelgruppen**

Es wurden vier weitere Gruppierungen inkl. Suche und Preisfindung geschaffen.

#### **Systemtabellen DSD**

DSD Stammdaten werden im Artikelstamm verwaltet und können für DSD Report Jahresmeldung genutzt werden.

#### **Intercompany Zuordnung**

Neues Detailfenster, um für die Intercompany-Verrechnung Artikel anderen Mandanten zuzuordnen. In Abhängigkeit der gewählten Auftragsart werden für diese Artikel dann automatische Aufträge im anderen Mandanten angelegt.

#### **Plandaten (Absatzplan)**

Im Artikelmodul können Plandaten nach Absatz und Umsatz verwaltet werden. In Kombination mit der Sekundärdispo werden die Plandaten fortgeschrieben.

#### **Mehrstufige Handelsstücklisten**

Handelsstücklisten können mehrstufig angelegt werden.

#### **Dialog Serien-Nr./Chargensuche**

Der Suchdialog wurde um die "Suche Wobei" Abfrage sowie eine Speichermöglichkeit von Suchläufen erweitert. Einzelne Seriennummern, bzw. Chargen können markiert und über die neu integrierte Lagerbuchungsfunktion direkt umgebucht werden.

#### **Artikelworkflow Sperre**

Per Grundeinstellung kann eine Sperrung von neu angelegten Artikeln automatisiert erfolgen.

#### **Fremdlager**

Ein Lagerort kann als Fremdlager gekennzeichnet und innerhalb der Auswertungen entsprechend separat betrachtet werden.

#### **Angebot, Auftrag**

#### **Lieferarten, Lieferbedingungen**

Lieferarten und Lieferbedingungen stehen in Abhängigkeit zueinander. Die Ausschlüsse werden bei der Erfassung von Lieferart und Lieferbedingung im Angebot/Auftrag geprüft.

#### **Anfrage aus Angebot**

Lieferantenanfragen können direkt aus dem Angebot generiert werden, Preisrückschreibung erfolgt in das Angebot.

#### **Mehrstufige Handelsstücklisten**

Handelsstücklisten können mehrstufig gebildet und aufgelöst werden. Dadurch können auch Baugruppen und Produkthierarchien konfiguriert werden.

#### **Automatische Vorbelegung auf Charge und Lagerplatz bei Sofortreservierung**

Seriennummern / Chargen und Lagerplätze können nach konfigurierbaren Regeln automatisch Aufträgen zugewiesen werden.

#### **Mehrere Wordvorlagen in Angebot/ Auftrag nutzen**

Vorgängen kann eine beliebige Anzahl von Wordvorlagen zugewiesen werden, auf die der Benutzer im Prozess zugreifen kann.

#### **Positionszusatzinformation**

Die Positionszusatzinformation wurde um eine Registerkarte "Historie" erweitert, welche Auskünfte über das vorhergehende Angebot, Bestelldatum und den zuletzt gewährten Preis enthält.

#### **Automatisierte Intercompany-Verrechnung**

Pro Auftragsart kann ein Intercompany-Geschäft eingestellt werden, welches Folgeaufträge in den zugeordneten Mandanten anlegt. Dabei kann auch auf einzelne Artikel eingeschränkt werden. Die Intercompany-Verrechnung der Leistungen kann durch eine automatisierte Sammelrechnung erfolgen.

#### **Preis- und Rabattbenennung pro Mandant**

Preise und Rabatte können pro Mandant individuell benannt und in den Positionszusatzinformationen angezeigt werden.

#### **Positionsrabatte**

Rabatte können auch als fester Betrag eingetragen werden. Ausgewiesen werden weiterhin Deckungsbeitrag und Nettowarenwert.

#### **Kalkulatorische Zusatzkosten pro Auftragsposition**

Artikel können zur Verbuchung mit kalkulatorischen Zusatzkosten versehen werden. Diese können können entweder aus dem Artikelstamm vererbt oder auftragsspezifisch zugewiesen werden, um die Deckungsbeitragsberechnung zu optimieren.

#### **Waren-Disposition Einkauf**

#### **Auftragsdisposition**

Einfache Möglichkeit, Kunden über rückständige Auftragspositionen zu informieren und Liefermengen und -termine zuzuteilen. Ansicht nach Kunden sortiert mit Anzeige Auftragsgesamtwert, Wert Auslieferung und Wert Restlieferung. Auf Positionsebene wird das Datum des nächstens Wareneingangs angezeigt. Rahmenverträge mit fester Reservierung werden sowohl in der Kunden- als auch Artikelansicht dargestellt.

#### **Sekundärdisposition**

Sekundärdisposition zur automatischen Ermittlung der Plandaten. Die Ermittlung der Werte erfolgt über ein Makro. Im Standard werden die durchschnittlichen Verbrauchswerte anhand der Berechnungsgrundlage ermittelt und als Bedarf in den Planzeitraum zurück geschrieben.

#### **Grafische Anzeige**

Grafische Anzeige für Bestand, Sicherer Bestand, Mindestbestand und Maximalbestand inkl. Suchlaufspeicherung im Bereich "Reichweite"

#### **Lieferantenbewertung**

Auf Basis der Beschaffungsvorgänge wird eine automatisierte Lieferantenbewertung vorgenommen und als Kennziffer in den Lieferantenstamm zurück geschrieben. Die Bewertungskriterien sind frei konfigurierbar.

#### **Projektbezogene Bestellung**

Einkaufsvorgänge können unter Bezug auf ein Projekt abgewickelt werden. Kostenstelle, Kostenart, Kostenträger und Kostenprojekt werden beim Erstellen der Bestellung projektspezifisch vererbt und vorgangsbezogenen an das ERP übergeben.

#### **Workflow**

Ab der Version 5.3i können auch im Einkauf Standard-Workflows verwendet werden. Zudem wurden die Rahmenfunktionen erweitert. So können innerhalb eines Rahmens unterschiedliche Varianten von Abrufartikeln verwendet werden.

#### **Anzeige der Bestellhistorie im Bestelldialog**

Zu einer Bestellposition können über einen Detaildialog die letzten Beschaffungsvorgänge mit Lieferanten und Preisen abgefragt werden.

#### **Rückstandsauflösung**

Automatische Verteilung eingelagerter Warenbestände auf Serviceaufträge.

#### **Zeitversetzte Inventur**

Durch die zeitversetzte Inventur sind zwischen Lagerfreigabe und Rückerfassung der gezählten Bestände Materialbuchungen möglich.

#### **Lagerplatzinventur**

Ausgewählte Lagerplätze werden auch ohne Bestand in die Zählliste übernommen.

#### **Preisbewertung**

Unabhängig von der Inventur kann eine Preisbewertung für Lagerbestände vorgenommen werden. Die Ergebnisse werden auf der Inventurbewertungsliste ausgegeben.

#### **Inventur Preislisten**

#### **Rabattbenennung**

Die Positionsrabatte 1 bis 4 können über Grundeinstellungen mandantenspezifisch benannt werden.

#### **Preisherkunft**

Die Anzeige des Preislistennamens erscheint auf der Positionszusatzinformation im Auftrag (gilt jetzt auch für Nicht-Reguliererversion).

#### **Preisfindung**

Es stehen vier weitere Kunden- und Preisgruppen zur Verfügung.

#### **Mandantenwechsel**

Preislisten können mandantenspezifisch verwaltet werden.

#### **Projekt-Management**

#### **Projektadressen**

Auf Kopfebene eines Projektes können bis zu vier unterschiedliche Adressen angezeigt und logisch miteinander verknüpft werden (z. B. Kunde, Anlagenstandort, externer Berater, Rechnungsadresse).

#### **Multiprojekte**

Projekte können hierarchisch miteinander verbunden werden.

#### **Zuordnung von Arbeitsgruppen**

Über Arbeitsgruppen können Projekten beliebige Mitarbeiter einfach zugewiesen werden.

#### **Projektstrukturplan (PSP)**

Verwaltung von Projektstrukturplänen (PSP) im Projekt. Der Projektstrukturplan kann in einer mehrstufigen Struktur angelegt werden und spiegelt die einzelnen Teile des Projektplanes wieder. Basis eines Projektstrukturplanes ist das Strukturplan-Template.

#### **Budgetierung**

Eintrag und Vorbelegung geplanter Kosten können aus dem Strukturplan-Template erfolgen. Werte der Einzelpositionen werden automatisch addiert und der Forecast wird errechnet. Zusätzlich können alternative Forecasts geplant werden. Das Budget wird auf Basis der Forecast-Daten erstellt.

#### **Bestellübersicht**

Die einzelnen Bestellpositionen werden als Bestellübersicht in den PSP-Details angezeigt und gegen den Forecast gerechnet.

#### **Power-Project**

Standardschnittstelle zur Auswahl von Datenquellen in PowerProject verfügbar (grafische Projektplanung).

#### **Identsatzverwaltung**

Installierte Anlagen können über das Projekt mit dem Ressourcenstamm verknüpft werden. Es besteht eine Möglichkeit zur Anlage von Identsätzen direkt aus dem Projekt heraus (Life-Cycle-Management).

#### **Checklisten**

Hierarchische Checklisten sind nun auch im Projekt-Management mit dem Workflow kombinierbar.

#### **Ressourcen-Management**

#### **Zählerstände und Abrechnung**

Als Inventar angelegten Maschinen kann ein Click-Typ nach Modell zugeordnet werden, um eine automatisierte Zählerstandsabrechnung zu ermöglichen. Die gemeldeten Zählerstände sind in der Historie abrufbar.

#### **Gerätehistorie mit Bezug zum Call**

In der Gerätehistorie sind die zugeordneten Calls sichtbar. Calls, die zu Serviceaufträgen führten, werden farblich hervorgehoben.

#### **Erweiterung Gerätesuche**

Im Ressourcen-Management kann nach Geräten ohne Vertrag gesucht werden. Die Komponenten können nach Artikel, Version und/oder Serien-Nr. gesucht werden.

#### **Abweichende Artikelbezeichnungen in der Komponentenliste**

In der Komponentenliste können Artikel individualisiert werden, d. h. Artikelbezeichnungen können überschrieben werden. Die überschriebenen Artikelbezeichnungen werden in das Service-Management übernommen.

#### **Installationsdatum Komponentenliste**

Das "Installationsdatum" der Anlage entspricht im Normalfall dem Datum der Abnahme. Das Installationsdatum (bei Komponenten-Tausch in der Regel der Liefertermin der Komponente) ist auch auf Komponenten-Ebene pflegbar.

#### **Wartungskonfiguration** mit "TO DO Listen"

Zu einer Wartungskonfiguration können "Technical Notes" verwaltet werden. Diese muss der Techniker bei seiner Rückmeldung als ausgeführt bestätigen.

#### **Service-Management**

#### **Anzeige der Calls**

Workflow-Zustand und Fertigstellungsgrad zugewiesener Calls werden im Serviceauftrag angezeigt. Dadurch können Serviceaufträge in Arbeitspakete untergliedert werden. Die Datenfelder Kalkulierte Zeit, Restdauer und Fertigstellungsgrad können bei der Rückmeldung befüllt werden und ermöglichen so eine gezielte Projektkontrolle.

#### **Modellgruppe**

Die Techniker-Stundensätze können auch über die Modellgruppen gesteuert werden. Kunden zahlen (je nach Modellgruppe) Fahrtpauschalen, die im Einzelfall rabattiert werden.

#### **Ersatzteilauswahl nach Modellgruppe**

Bei Rückmeldungen der Ersatzteile kann der Techniker auch Material aus seinem "Fahrzeuglager" erfassen. Alternativ können dem Modell der Kundenanlage entsprechende Artikel ausgewählt werden, wobei die "common parts" (eigenes Modell) immer angezeigt werden.

#### **Dispositionszeit abhängig von der Auftragsart**

Für Service-Aufträge kann eine Planzeit in Stunden vorgegeben werden. Eine automatische Vorbelegung kann auf Basis der Service-Auftragsart erfolgen.

#### **Disposition ohne Termin**

Für Vorplanungen (Kapazitätsbedarf) ist es möglich, eine Disposition ohne Datum und Dauer vorzunehmen.

#### **Grafische Disposition**

In der grafischen Disposition wird der bevorzugte Techniker farblich markiert.

#### **Materialanforderung**

Materialbedarfe von Serviceaufträgen werden bei Disposition mit dem Technikerlager versehen. Über einen Umlagerungsauftrag können diese Lagerorte (z. B. KFZ-Lager des Technikers) mit dem angefordertem Material versorgt werden. Ist das Material im Hauptlager nicht verfügbar, wird automatisch ein Bestellvorschlag generiert.

#### **Diverse Berechnungskennzeichen pro Rechnung**

In den Grundeinstellungen kann festgelegt werden, dass verschiedene Berechnungskennzeichen auf einer Rechnung ausgewiesen werden.

#### **Call-Management Lagerbuchung**

#### **Gerätedetails**

Bei den "Gerätedetails" ist zusätzlich das Feld "Bemerkung" (Kurzbeschreibung) der Anlage sichtbar.

#### **Anzeige offene Serviceaufträge per DDE**

Bei Anlage eines neuen Calls wird per DDE die Suchauswahl im Service-Management mit den Einschränkungen des Calls vorbelegt, so dass das Suchergebnis direkt im Service sichtbar ist. Damit ist eine schnelle und einfache Zuweisung von Calls zu Service-Aufträgen möglich.

#### **Anzeige der Komponenten als Detailfenster**

Das Call-Management wurde um das Detailfenster Komponenten erweitert. Hier werden die in der Ressource zugeordneten Komponenten angezeigt.

#### **Gerätehistorie**

Das Detailfenster Gerätehistorie wurde um die Felder Call-Nr, Call-Beschreibung, Call-Status und Call-Datum erweitert.

#### **Automatische Nachschubsteuerung**

Lagerorte können mit einem Sollbestand versehen werden. Bei Unterschreiten des Sollbestands können Umbuchungen von anderen Lagerorten automatisiert angestoßen werden (Rückstandsermittlung).

Anwendungsbeispiel: Die Ersatzteilversorgung von Techniker-Lagern.

#### **Rückstandsauflösung für Serviceaufträge**

Lagerreservierungen aus Serviceaufträgen können über die Rückstandsauflösung bei Wareneingang automatisch bedient werden.

#### **Bestellvorschläge Lagerbuchung**

Geplante Lagerbuchungen (z.B. Materialbereitstellungen, Ersatzteillieferungen) können Bestellvorschläge auslösen.

#### **Personal**

#### **Neuerungen ab 2009**

- Abwicklung berufsständiger Versorgungseinrichtungen
- Verwaltung und Abrechnung von Pfändungen
- Überarbeitetes Lohnjournal
- Überarbeitete Abwesenheitsverwaltung

#### **Neue Serverprozesse**

#### **Event-Server**

Über die neuen Jboss-basierten Event-Services können Prozesse und Workflows vollständig automatisiert werden. Zudem können Wiedervorlagen und Nachrichten wie E-Mails automatisiert generiert und nach Regeln verteilt werden.

#### **Info-Server**

Eingehende E-Mails und Dokumente können nach festgelegten Regeln bearbeitet und archiviert werden. Über die Exchange-Kopplung können E-Mails und Termine zentral abgeglichen werden.

#### **Retouren**

#### **Einmalkunde in der Retoure**

Nicht vorhandene Anschriften können beim Retoureneingang erfasst und gespeichert werden.

#### **Impressum**

2. Auflage – Stand März 2009

Herausgeber und Redaktion: **godesys** AG Nikolaus-Kopernikus-Str. 3 D-55129 Mainz FreeCall 0800-godesys 0800-4633797 eMail: info@godesys.de Internet: www.godesys.de

> Autoren: Godelef Kühl Kira Niersmann

© 2009 **godesys** AG. Alle Rechte vorbehalten.